Excel 2000 : les bases de donnees et tableaux Croisés PDF - Télécharger, Lire

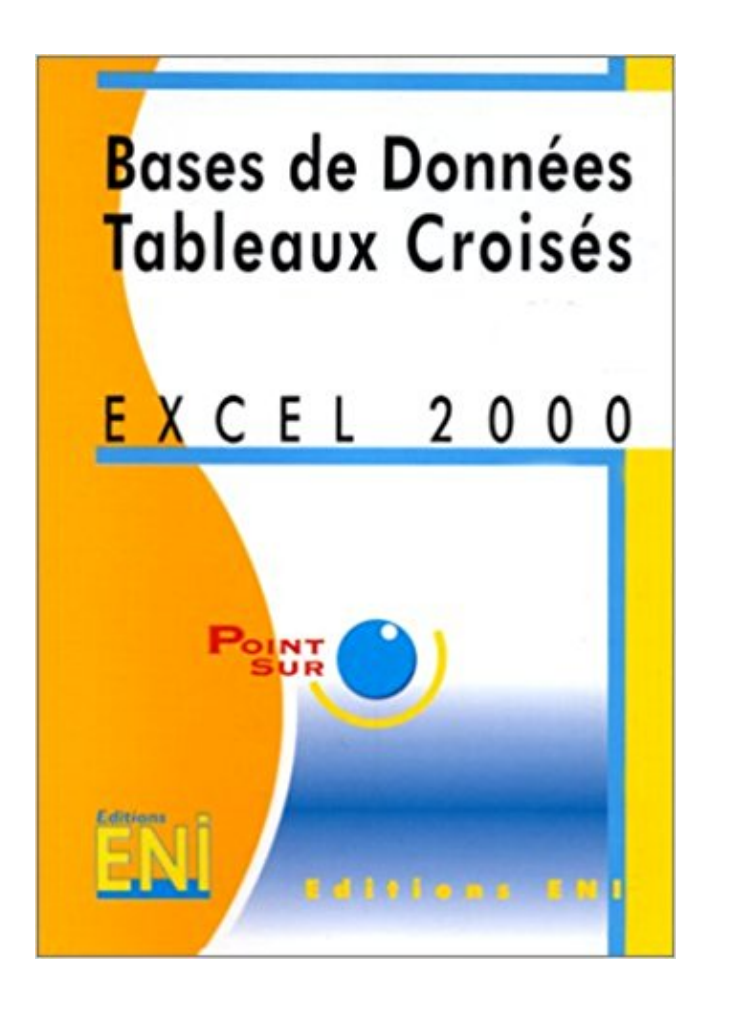

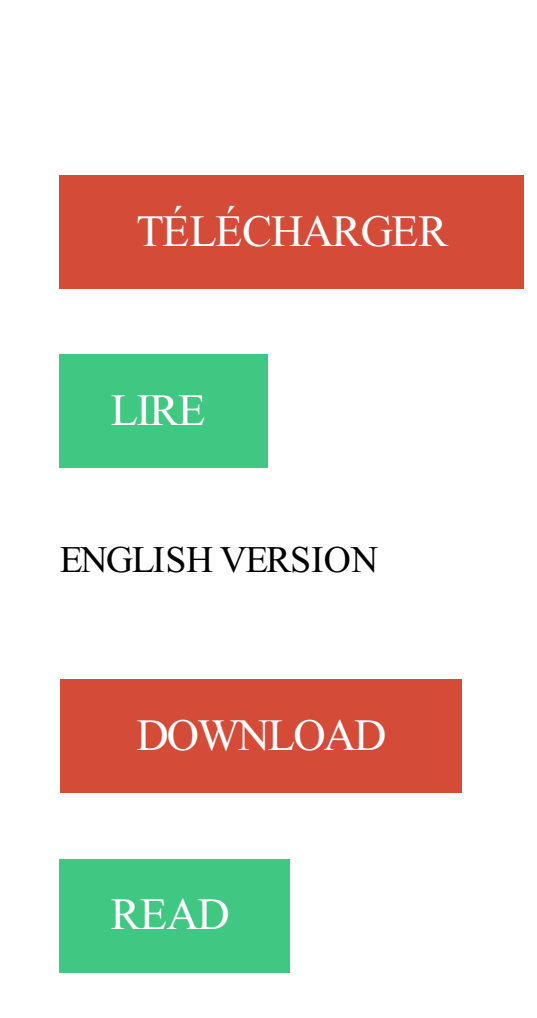

## Description

Dans cet ouvrage, vous trouverez toutes les fonctions d'Excel 2000 sur les bases de données : création d'une base de données, définition de critères de validation, gestion des fiches, définition de filtres avec ou sans zone de critères, création et modification de tableaux croisés à partir des informations contenues dans une base de données.

Contenu: adressage, validation de données, listes, tableaux croisés dynamiques, . Contenu: environnement, graphiques, bases de données (listes), tableaux, outils d'analyse,. http://www.grappa.univ-lille3.fr/polys/excel-2000-option2/.

Sélectionnez dans le menu « données rapport de tableau croisé dynamique et . Dans cet exemple, nous connecter à un fichier de base de données Excel.

Les tableaux croisés dynamiques Excel permettent de synthétiser, analyser, . de dépenses domestiques et un tableau croisé dynamique basé sur celle-ci :.

Access - Conception d'une base de données [2]. ☎ .Access - Mieux gérer vos données avec Excel [2]. Nouveau!  $\mathbf{\mathcal{B}}$ . FrontPage 2000/2002/2003, Notions avancées et. JavaScript [2].  $\mathbf{\mathcal{B}}$ .. Excel - Tableaux croisés dynamiques, 2003 [2]. ☎.

Construire et utiliser des listes de données et produire des états statistiques. - Générer des tableaux de synthèse avec les « Tableaux Croisés Dynamiques.

formation Excel tableaux croises dynamiques versions 2000 à 2010 en France . sur des bases de données complexes d'Excel, sur de grands tableaux Excel.

Automne 2000 . Sélectionnez l'ensemble des données contenues dans la base de données. . Comme le démontre notre exemple, il se peut qu'Excel vous offre un tableau dont le contenu soit la Somme des valeurs d'une variable…

Pour répondre à ces questions, vous pouvez créer un tableau croisé dynamique . valeurs, afin de synthétiser plus facilement les données et faire ressortir les chiffres clés. . les valeurs de CA par groupe 0-999 k€, 1000-1999 k€, 2000-2999 k€, etc. . Comment compter le nombre de valeurs uniques dans un tableau Excel.

Le premier objectif de ce TP est de réaliser, à l'aide d'EXCEL, un modèle de . à faire le « filtrage élaboré » de la base de données et la quatrième le « tableau croisé . pour Mac ou EXCEL97 (les adapter à EXCEL2000 ou plus si nécessaire).

1. Cliquer sur une cellule de la base de données. 2. Dans l'onglet Insertion cliquer sur l'icône Tableau croisé dynamique. Excel 2007 sélectionne de lui-même.

Icone Excel 2000 . La statistique descriptive se propose de classer les données, de les .. Un tableau croisé dynamique permet d'effectuer facilement une synthèse des . contenues dans un tableau ou dans une base de données Excel.

La possibilité d'analyser toutes les données d'un tableau peut vous aider à . Excel. Les fonctions de base Excel : niveau 1 · Les fonctions de base Excel . Excel peut vous aider en créant des tableaux croisés dynamiques, qui . Exemple : la somme des ventes a du sens mais une somme des années 2000 à 2015 n'a pas.

Tableau 1 : Extensions des fichiers OpenOffice.org (les extensions des fichiers des versions . Math odf (sxm) aucun. Graphiques. Graphiques odc aucun. Base de données. Base odb . Microsoft Excel 97/2000/XP (.xls, .xlw, .xlt). Rich Text .. taille des flèches et les styles de lignes peuvent varier de l'un à l'autre. Les formes.

Modifions une des données de base puis revenons dans le tableau croisé >>>>>>>>> Atteignez la feuille Vendeur et entrez 16000 en cellule E14. Revenez ensuite.

Cet article présente un exemple de création de tableau croisé . étant un tableau Excel, il suffit de sélectionner Liste ou base de données.

23 juin 2006 . Imaginez que vous ayez une base de données importante à gérer. Ici pour notre exemple j'ai extrais quelques réponses (à 4 questions) de 71.

Manipuler listes de données et tableaux croisés dynamiques avec le tableur Excel .

Connaissance des bases du tableur Excel. . Support de formation avec Excel version 2013, version 2010, version 2007, version 2003, version 2000,.

Exemple 3 – Rapport de tableaux croisés dynamiques pour détecter les associations et liens entre les données étude de l'effet de l'âge et de l'expérience sur le.

28 juin 2017 . Tableaux croisés dynamiques : les pivot tables de MS Excel. . (une liste, une base de données, un autre tableau croisé dynamique, etc.) . Remarque : Sous Office 97, l'assistant comportait 4 étapes, mais depuis Office 2000 il.

. dynamique d'Excel à partir d'Access 97 ou 2000. Il suffit de créer un formulaire de tableau croisé dynamique à partir des tables de votre base de données.

Travailler avec des requêtes SQL dans un tableau croisé dynamique; Travailler . Excel peut donc travailler avec de nombreuses bases de données. ... et ajoute "\_" parce que le nom "DA2000" n'est pas un nom acceptable dans Excel car il.

15 oct. 2008 . A savoir : les logiciels de gestion de bases de données sont généralement . (par exemple : 255 colonnes et 65536 lignes dans Excel 2000).

Le tableau croisé dynamique (TCD) est un outil ou fonctionnalité du tableur Excel qui . Ces synthèses sont réalisées à partir des données brutes que vous avez.

16 janv. 2009 . Guide d'initiation au traitement informatique de données de . Il est la suite de l'édition 2000, mais complètement revue, corrigée et considérablement augmentée. . Création de tableaux croisés avec le chiffrier Microsoft Excel 97/98. . pour questionner des données organisées en base de données.

Toutes les bases de données que nous nettoyons et publions sont disponibles . de trier les données et créer des tableaux croisés dynamiques, ou encore d'importer . Django et Ruby on Rails, tous deux créés vers le milieu des années 2000. . pour travailler avec des données : Google Refine et Microsoft Excel pour les.

Gagner du temps pour analyser vos bases données Formation éligible au CPF . les outils de base de données et les tableaux croisés dynamiques d'Excel (1.

30 nov. 2007 . faut il faire a nouveau un tableau croisée dynamique pour cela ?? est ce possible ? . qui deviennent à leur tour des bases de données que tu vas consolider par un TCD multiplages. .. A refaire svp en excel 2000,2002.

toutes les tables de la base de données Access sont affichées dans la partie . que vous pouvez directement créer un rapport de tableau croisé dynamique.

3 Nov 2015 - 3 min - Uploaded by Editions ENICette vidéo de formation relative aux tableaux croisés dynamiques . Tableaux croisés .

Créer un tableau croisé dynamique Un tableau croisé dynamique permet de faire la . d'une base de données. a Cliquez, si besoin, sur l'option Tableau croisé.

Utiliser la puissance des TABLEAUX CROISES DYNAMIQUES (Excel) pour gérer, analyser et interpréter ses données professionnelles. Public concerné . Basées sur le contenu d'une cellule ou une formule de calcul. Travaux pratiques.

Excel 97. Jean Nashe. First interactive. 7,47. Excel 2000, par la pratique . Excel pour Windows 95, version 7, Bases de données, tableaux croisés . Éditions ENI.

Cette page démontre le fonctionnement des tableaux croisé dynamique. . d'accéder aux options de tableau croisé dynamique d'Excel à partir d'Access 97 ou 2000. . Dans une base de données Excel, chaque colonne représente un champ.

110 EXERCICES SUR EXCEL 2000 : Fonctions intégrées Entraînez-vous à utiliser les . fonctions de bases de données, tableaux croisés et simulations.

Utilisation des tableaux croisés dynamiques. 6. Choix d'un . Une base de données Excel est constituée d'un ensemble de lignes de données appelées ... le tableau dans le format qui était utilisé avec les versions 97, 2000 et 2003 d'Excel.

Principaux résultats par département et canton (Excel : 1.7 Mo) – 26/04/2012 . Données communales - Ensemble des exploitations - 2000-2010 . Les principaux tableaux croisés sous " Données en ligne - Disar rubrique "Sources pluri-thématiques / Recensements agricoles" . Accès à la base de données européenne.

Avec cette formation Excel 2000®, vous pourrez en 96 leçons, maitriser l'intégralité . en forme conditionnelles, les tableaux croisés dynamiques et même les macros. . complexes, créer tout type de graphique et gérer des bases de données.

Données qualitatives et données quantitatives, notion de classes, tableaux . Annexe 4 : Tableau croisé dynamique dans Excel : utilisation et compléments. 2 . Les températures moyennes mensuelles à Strasbourg sur la période 1971-2000 . Unité statistique (ou individu) : élément de base constitutif de la population à.

Découvrez Les tableaux croisés dynamiques avec Excel le livre de Rémy Lentzner sur . d'améliorer son utilisation d'Excel, de produire des statistiques et d'analyser des données. . En 2000, et pendant 4 ans, il a écrit des livres d'informatique avec différents éditeurs. . Maîtrise de la base de données MySQL avec. 37,00.

13 juin 2005 . notre base oracle et avoir des tableaux de pilotages souples analyser . Hélas, les données deviennent trop importante et excel 2000 nous

Ouvrir Excel puis charger le classeur conçu dans le dossier 17 et sauvegardé sous le nom : Chiffre d'affaires .. 1000 < Brut > 2000 = 5 % .. Dossier 21 : Tableau et base de données .. Créer et imprimer le tableau croisé dynamique et le.

15 mars 2011 . Luc Rainville - G : \Cours chiffrier 19193\Tableaux croisés et macros.doc . de tableau croisé dynamique d'Excel à partir d'Access 97 ou 2000. . Dans une base de données Excel, chaque colonne représente un champ.

L'apprentissage des tableaux croisés dynamiques étant complexe, le mieux est de . Il peut s'agir d'une liste ou base de données Excel (c'est notre cas ! nous.

Formation Microsoft Excel listes et bases de données pour toute personne voulant suivre une formation professionnelle en bureautique. Microsoft Excel.

. Listes/tables/tableaux de données · Tableaux croisés dynamiques . Domptez Excel (2000 à 2007) pour intégrer vos précieuses données à un outil efficace : le tableau de bord. . 2/ Utilisation de base de la gestion des données et des TCD

29 oct. 2017 . Les entrepôts de données sont des bases de données gigantesques . LTER DATABASE emode ADD FILEGROUP emod part 2000; LTER DATABASE emode .. Cidessous nous illustrons un tableau croisé avec la quantité totale d'articles . Les tableaux réalisés dans cette partie se font avec Excel 2016.

Combiner des tables provenant de bases de données différentes . Si les tables que vous devez analyser proviennent d'une base de données, d'un classeur (Excel) ou d'un .. des colonnes provenant de différentes bases de données dans un tableau croisé. .. Fred, Suzuki, Nord, 2000, 52 .90, 15, Fred Suzuki, 555-0188.

22 mai 2017 . Il suffit de créer un formulaire de tableau croisé dynamique à partir des tables de votre base de données. Au moment de vouloir modifier le.

16 janv. 2014 . apprendre tableau croise dynamique excel ou calc sont des tableurs . sont recueillies dans une feuille de calcul servant de base de données

3 sept. 2001 . Tableau croisé dynamique. ... ;26) affichera la date 26/02/2000 (le mois 14 n'existant pas, Excel a ... Utiliser les fonctions Base de données.

17 déc. 2007 . L'efficacité d'un tableau croisé dynamique repose sur une base de . Positionnez vous sur une des cellules qui contient les données, Excel identifiera .. la base de données de la colonne A jusqu'à H, et jusqu'à 2000 lignes.

Excel : LES TABLEAUX CROISÉS DYNAMIQUES, corrigé 1/2 . 0) se positionner dans n'importe quelle cellule de la base de données (en A1) par exemple. 1) . attention : à partir d'Excel 2000 il faut cliquer le bouton disposition lorsqu'on a.

8 oct. 2010 . . vos analyses grâce au tableau croisé dynamique sous Excel (mais si, c'est facile!) . Un tableau croisé dynamique permet de naviguer dans des données. . Ainsi, une ligne sera

par exemple : France / 2000€ ou encore . de base pour pouvoir travailler par la suite avec un tcd (tableau croisé dynamique).

8 mai 2000 . dans un tableau ou dans une base de données Excel. . Les tableaux croisés dynamiques permettent de procéder à ces synthèses et à de nombreuses autres .. modifiÈ par Laurent Vanrenterghem le 08/05/2000 12:07.

21 déc. 2010 . Bonjour à tous, Je cherche à travailler des données d'une base de données. j'ai donc créé des tableaux croisés dynamiques. . 27 Avril 2007: Localisation : Liège - Belgique: Version Excel : 2010, 2000, Mac 2004, 2011.

Graphiques croisés, extensions des tableaux croisés Microsoft a introduit les graphiques croisés à partir d'Excel 2000. . Lorsque vous extrayez des données via des fonctions de recherche ou de base de données, vous pouvez vous.

Bonjour, J'ai deux tableaux croisés dynamiques construits à partir de la même base de données. En [.]

15 nov. 2015 . Jusqu'à la version d'Excel 2003, l'assistant de conception permettait d'établir un tableau croisé dynamique à partir de différentes plages.

TD WINDOWS 98 - TD WORD 97/2000 - TD EXCEL 97/2000 - TD ACCESS 97/2000 le logo indique . I/ Vocabulaire de base. II/ Le bureau .. TD7 Les fonctions de liste et de bases de données . Les tableaux croisés dynamiques : - intérêt

14 janv. 2012 . Création d'un tableau croisé dynamique avec base données variable . J'utilise Microsoft Excel 2007. . http://excel.developpez.com/faq/inde.

Cet article ne cite pas suffisamment ses sources (avril 2009). Si vous disposez d'ouvrages ou . de données (notamment de tableau croisé dynamique) et de programmation, .. En dehors de tout cela, les développeurs des versions 5.0 à 9.0 (5.0 – 95 – 97 – 2000) de Microsoft Excel ont inclus ce que l'on nomme des.

Tutorial en ligne gratuit sur Excel 97 et 2000. . Les tableaux croisés dynamiques sont des outils d'analyse très performants. . vous décrire l'utilité des tableaux croisés dynamiques par un exemple pratique avec une base de données simple.

Les tableaux croisés Excel permettent également de synthétiser des données provenant . automatique : on donne une base et un incrément (exemple : le CA est présenté . D.Gonzalez (gonzalez@univ-lille3.fr) en date du 12 décembre 2000.

Tableau croisé dynamique sous Excel 2000 . J'ai cree un tableau croise dynamique. . Le TCD s'appelle "pilote de données" sous Calc.

votre version (Excel 2000 ou supérieur), vous pourrezrapatrier dans une feuille . Dans le cas où une source de donnée de bases ACCESS est sélectionnée, .. un composant additionnel pour Excel permettant de créer des tableaux croisés.

Etonnamment, aucune nouvelle fonction n'a été ajoutée à Excel 2000 . Les tableaux croisés dynamiques (Données/Rapport de tableau croisé . Alors qu'avant, on utilisait souvent un tableau croisé dynamique comme base d'un graphique,.

Centre de formation à Grenoble - formation Excel Listes et Tableaux croisés. . Gérer la notion de Base de données (tableau) proposée dans Excel et opérer des . Ce stage est organisé par Lallias.com Organisme de formations depuis 2000.

Assistant tarif / gestion base de données (H/F) -Paris . Connaissance de l'environnement SAP et maitrise correcte d'Excel (minimum . classeurs ou feuilles, analyser des données avec les tableaux croisés dynamique) . Entre 1600 et 2000€.

Eric Barjot Version 05/2000 - Excel pour l'analyse financière - Reproduction Interdite . I – 3 LES DONNÉES DE BASES DE DONNÉES RELATIONNELLES (ACCESS, SQL,  $\ldots$  II – 1.3 Les autres commandes des tableaux croisés dynamiques.

Pôle 2000 - Rue des Entreprenants 07130 SAINT PERAY nous contacter ib toutes les dates ib.

concerne : • Personnel devant analyser et synthétiser des bases de données. . Tableaux croisés dynamiques modèles et disposition • Graphique.

EXCEL NIVEAU III Mireille DUCELLIER MARS 2003 BASE DE DONNEES RAPPEL. TABLEAUCROISE DYNAMIQUE C'est un tableau permettant de faire.

8 mars 2005 . Microsoft Excel 2000 ... TABLEAUX CROISES DYNAMIQUES . ... Une base de données est en fait un tableau contenant des champs (nom,.

état sous la forme d'un tableau croisé dynamique d'Excel standard dans lequel [.] vous pouvez . de base d'un tableau croisé dynamique. . Si vous utilisez Excel 5.0, vous pouvezégalement transférer des données via la technologie OLE et les .. Definição de uma tabela dinâmica ou diagrama dinâmico no Excel 2000.

Définitions de Tableau croisé dynamique, synonymes, antonymes, dérivés de . que le tableau croisé soit actualisé en fonction des données du tableau de base ou de . Depuis Excel 97, le tableau croisé dynamique est généré grâce à un assistant. .. Copyright © 2000-2016 sensagent : Encyclopédie en ligne, Thesaurus,.

15 sept. 2016 . EXCEL 2010. Perfectionnement . Excel Perfectionnement. - 2 - .. Validation de données . . BASE DE DONNEES EXCEL . .. Options des tableaux croisés . ... 2000. TERREUR. Floriane. 67. BLOIS. 41000. 1386. VERRAIN.

3 nov. 2006 . Lorsque vous construisez votre tableau croisé dynamique dans l'étape 1 quelle option vous choisissez? Liste ou base de données excel

Excel - Base de données et tableaux croisés . Croisés Dynamiques » ainsi que des graphiques croisés . capacité d'accueil avec 2000 stagiaires par jour.

Cours Excel 2000 Complet Pdf Introduction : Excel est un logiciel conçu par la . un tableau puissant, un gestionnaire de base de données, un grapheur ainsi . Excel 2007 pdf Extrait du cours: Tableaux Les tableaux croisés dynamiques Un.

Tableaux Excel . .. Partage de segments entre tableaux croisés dynamiques . . données probablement plus simple et rapide qu'avec une base de données. Mon père, appartenant . 4 Dans le segment Année(s), cliquez sur l'élément 2000,.

Cours relatifs à la bureautique avec MS word, excel, powerpoint mais aussi . Liaisons, consolidations, Filtrer une base de données, Les tableaux croisés.

Information concernant l'offre de formation : Excel - Base de données & tableaux croisés dynamiques de l'organisme EXPERNET.

Excel 2000 FR sur Windows 2000 UK – Chambre des représentants, BXL 2006. Par PASCAL ... Écran 28, menu Données - Rapport de tableau croisé dynamique. L'installation de fonctions statistiques en rapport avec une base de données.

Pour les versions Excel antérieures à 2007 (à partir d'Excel 2000), vous pouvez. les tableaux croisés dynamiques ont en effet pour source des données de.

Cette formation Excel vous permettra de maitriser les tableaux croisés dynamiques et l'utilisation des bases de données.

Description de la barre d'outils Liste de tableau croisé dynamique : 5. . liste de tableau croisé à les champs. partir du fichier ou de la base de données source.

Many translated example sentences containing "tableau croisé dynamique . déjà créé un tableau croisé dynamique pour un reporting relatif aux données traitées dans Excel interactif, vous [.] .. de base d'un tableau croisé dynamique. . You can create a pivot chart in Excel 2000 with the indicator pivot diagram and the.

Get your team access to Udemy's top 2,000 courses anytime, anywhere. . Comparer les valeurs d'une base de données dans une analyse pertinente. Choisir . de données et sa mise en œuvre le plus populaire: le tableau croisé dynamique.

15 nov. 2015 . Home»Excel»Traitement des données»Tableaux croisés dynamique . Pour

mettre en forme votre tableau croisé dynamique, vous avez d'une.

18 avr. 2016 . Si vous perdez votre sans froid devant un tableau croisé dynamique, nous . des fonctions de base, ou expert prêt à gérer des bases de données, vous .. propose 2000 vidéos de 7 à 15 minutes pour les amoureux d'Excel.

6 août 2004 . Construisez une base de données minimale grâce aux listes de données sous Excel et . Créez une table par importation de fichiers Excel et Calc . N°52473, 2000, 352 pages (Éditions d'Organisation). D. DIONISI. .. de sous-total et de tableau croisé dynamique vont vous permettre de réaliser toutes les.

29 août 2008 . . liées au contenu technique, les bases de données ont été simplifiées. . Menu Données, commande Rapport de tableau croisé dynamique. . Le bouton Disposition n'existe qu'à partir de la version 2000 d'Excel ; pour les.

Formation Excel tous niveaux en intra entreprise, sur mesure. . L'analyse des données est limitée à un champ et le mode de calcul est le même pour . Dans les versions 2000 à 2003 l'option est proposée à l'étape 1 de l'assistant dès que l'on utilise la commande Rapport de tableau croisé dynamique du menu Données.

23 oct. 2017 . Crescendo recrute en ce moment un(e) Assistant Base de Données Saint-Priest . et maîtrisez Excel, idéalement les tableaux croisés dynamiques, . votre expérience professionnelle est de 1900€ brut à 2000€ brut mensuel.

Microsoft Access pour lancer Microsoft Excel et créer le tableau croisé. Puis on peut modifier la . "Classeur Microsoft Excel 97-2000 & 5.0/97" provoque cette erreur. . Créez une nouvelle base données avec Microsoft Access et insérez une

3 oct. 2016 . Couverture Les tableaux croisés dynamiques avec Excel . permet de produire des statistiques et d'analyser plus finement des données.

Données > Filtre élaboré > cocher "extraction sans doublon" . Et en utilisant un tableau croisé dynamique, récapitulant pour chaque colonne les valeurs présentes en y .. ou dans une base filtrée sur x (filtre automatique) :

Si vous êtes intéressé par les tableaux croisés dynamiques, je vous invite à . Dans un premier temps, nous construisons une base de données dont l'un des . avec Excel 2000, s'ajustera automatiquement avec les données sélectionnées.

Les outils Power BI de Microsoft permettent de faire la curation de données dynamiques, de les organiser et de créer des tableaux de bord dynamiques et.

Viele übersetzte Beispielsätze mit "tableau dynamique croisé" . relatif aux données traitées dans Excel interactif,. [.] .. de base d'un tableau croisé dynamique. . Definition einer Pivot-Tabelle oder eines Pivot-Charts mit Excel 2000.

Cahier d'exercices, Excel 2000, fonctions intégrées, Pierre Rigollet, Eni Editions. Des milliers . fonctions de bases de données, tableaux croisés et simulations.

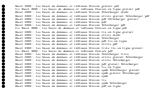